**Verkehr**

# OK.EFA

## Webbasierte Anforderung einer Karteikartenabschrift (KKA)

Sie wollen die Anforderung einer Karteikartenabschrift durch eine Fahrerlaubnisbehörde papierlos und trotzdem sicher abwickeln? Dann ist das Modul webbasierte Anforderung einer Karteikartenabschrift genau das Richtige für Sie. Die Bearbeitung einer telefonischen oder postalischen Anfrage einer Fahrerlaubnisbehörde und der nachfolgende Versand einer Karteikartenabschrift in Papierform gehören damit der Vergangenheit an. Mit OK.EFA können Karteikartenabschriften über einen Web-Dialog angefordert und heruntergeladen werden.

Bei den Web-Dialogen handelt es sich um moderne Browsermasken, mit integrierten Plausibilitätsprüfungen, deren Layout und Programmlogik in den meisten Fällen relativ einfach über das Fachverfahren geändert werden kann.

Karteikartenabschriften papierlos, schnell, sicher und einfach anfordern und bereitstellen.

#### Ihre Vorteile

Umweltfreundlich, modern und kundenorientiert: Mit diesem Modul kann der Workflow der Anforderung, Erstellung und Übermittlung einer Karteikartenabschrift durchgängig sicher und papierlos abgebildet werden. Die Kosten für den postalischen Versand der Anforderung einer Karteikartenabschrift bzw. der erstellten Karteikartenabschrift werden gespart. Außerdem wird die Bearbeitung bei der anfragenden und ihrer Fahrerlaubnisbehörde vereinfacht. Es müssen keine Anschreiben und Karteikartenabschriften mehr ausgedruckt, kuvertiert und frankiert werden. Dies ermöglicht eine schnelle Bereitstellung der Karteikartenabschriften. Bürgeranliegen können somit zügiger bearbeitet werden.

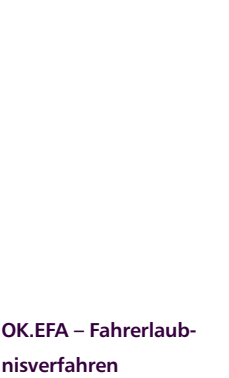

**Das Fahrerlaubnisverfahren OK.EFA ist ein modernes Kommunalverfahren für die umfassende Bearbeitung aller Vorgänge in einer Fahrerlaubnisbehörde. Es ist eines der am meisten verbreiteten Fahrerlaubnisverfahren in Deutschland. Bedingt durch eine moderne Verfahrensarchitektur sind Schnittstellenfunktionen (Dekra, TÜV, Bundesdruckerei, KBA, BZR) und eGovernment – Funktionalitäten von OK.EFA besonders stark ausgeprägt.**

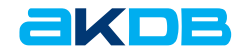

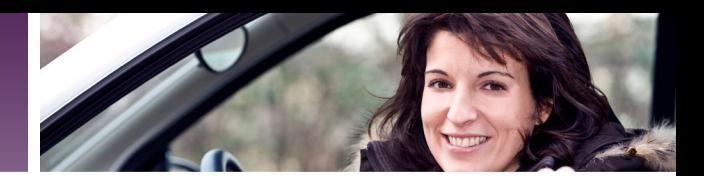

### Funktionsumfang

- ` Webdialog mit Zugriffsschutz Anforderung einer Karteikartenabschrift:
	- Kontaktdaten der anfragenden Fahrerlaubnisbehörde werden anhand der Zugangsdaten ermittelt
	- Eingabe von Personendaten, für die die Karteikartenabschrift angefordert wird
	- Eingabe von Zusatzangaben wie Aktenzeichen der anfragenden Fahrerlaubnisbehörde, Grund der Anfrage, Anforderung der Fahrerlaubnisakte etc.

#### Auskunft zur Anforderung einer Karteikartenabschrift:

- Statusabfrage zum Bearbeitungsstand der angeforderten Karteikartenabschriften
- Herunterladen von Karteikartenabschriften
- ` Webdialog ohne Zugriffsschutz Anforderung einer Karteikartenabschrift:
	- Eingabe der Kontaktdaten zur anfragenden Fahrerlaubnisbehörde
	- Optional: Anforderung von Zugangsdaten für den passwortgeschützten Web-Dialog
	- Eingabe von Personendaten, für die die Karteikartenabschrift angefordert wird
	- Eingabe von Zusatzangaben wie Aktenzei-

chen der anfragenden Fahrerlaubnisbehörde, Grund der Anfrage, Anforderung der Fahrerlaubnisakte etc.

### Auskunft zur Anforderung einer Karteikartenabschrift:

- Statusabfrage zum Bearbeitungsstand der angeforderten Karteikartenabschriften
- ` Informationsdienst
	- Die anfragende Fahrerlaubnisbehörde kann per E-Mail über den Eingang der Anfrage und den Bearbeitungszustand informiert werden.
- ` Die Anforderungen von Karteikartenabschriften werden im Wareneingangskorb gespeichert und können von da aus durch die Mitarbeiter der Fahrerlaubnisbehörde automatisiert weiterbearbeitet werden.
- ` Erstellte Karteikartenabschriften können im Warenausgangskorb mit Zusatzinformationen wie Aktenzeichen und Hinweistexten abgelegt werden. Über die Auskunftsfunktion der Web-Dialoge kann sich die anfragende Fahrerlaubnisbehörde die Karteikartenabschrift herunterladen sowie die Zusatzinformationen einsehen.

### Technische Voraussetzungen

Für das Modul webbasierte Anforderung einer Karteikartenabschrift werden folgende technische Voraussetzungen benötigt:

- Webserver für den Zugriff aus dem Internet
- Firewall- System für den Schutz der Daten der Behörde
- Applikationsserver
- Datenbankserver von OK FFA

Der Webserver stellt dem Internet die Inhalte der Behörde bereit. Für die Darstellung im Internet werden für die Internetgeschäftsvorfälle Java Server Pages (JSP) verwendet. Die JSP Technologie setzt zusätzlich einen Tomcatserver zur Ausführung voraus, genauso ein vorgegebenes JDK (Java Developer Kit) zur Compilation der Java Server Pages. Zur sicheren Kommunikation vom Bürger zur Behörde müssen Zertifikate für eine verschlüsselte SSL Verbindung eingesetzt werden.

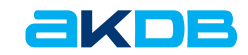